# EECS150 - Digital Design

# Lecture 17 - Boolean Algebra and Representation of Combinational Logic Circuits

April 16, 2013 John Wawrzynek

 Spring 2013
 EECS150 - Lec23-Boolean
 Page 1

## **Outline**

- Review of three representations for combinational logic:
  - truth tables,
  - graphical (logic gates), and
  - algebraic equations
- · Relationship among the three
- · Adder example
- · Laws of Boolean Algebra
- · Canonical Forms
- Boolean Simplification

 Spring 2013
 EECS150 - Lec23-Boolean
 Page 2

## Combinational Logic (CL) Defined

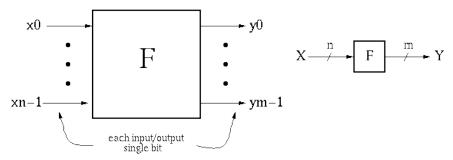

 $y_i = f_i(x0, ..., xn-1)$ , where x, y are {0,1}. Y is a function of only X.

- If we change X, Y will change immediately (well almost!).
- There is an implementation dependent delay from X to Y.

Spring 2013 EECS150 - Lec23-Boolean Page 3

## CL Block Example #1

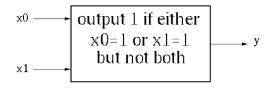

#### **Boolean Equation:**

$$y_{0} = (x_{0} AND not(x_{1}))$$

$$OR (not(x_{0}) AND x_{1})$$

$$y_{0} = x_{0}x_{1}' + x_{0}'x_{1}$$

#### **Truth Table Description:**

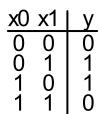

#### **Gate Representation:**

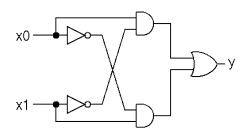

How would we prove that all three representations are equivalent?

## **Boolean Algebra/Logic Circuits**

- · Why are they called "logic circuits"?
- · Logic: The study of the principles of reasoning.
- The 19th Century Mathematician, George Boole, developed a math. system (algebra) involving logic, Boolean Algebra.
- His variables took on TRUE, FALSE
- Later Claude Shannon (father of information theory) showed (in his Master's thesis!) how to map Boolean Algebra to digital circuits:

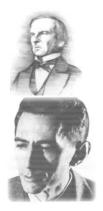

| • | Primitive functions | ı                       |     |            |    |    |        |
|---|---------------------|-------------------------|-----|------------|----|----|--------|
|   |                     | <u>a b</u>              | AND | <u>a b</u> | OR | a  | NOT    |
|   |                     | 0 0                     | 0   | 0 0        | 0  | 0  | 0      |
|   |                     | 0 1                     | 0   | 0 1        | 1  | 1  | 0      |
|   |                     | 1 0                     | 0   | 10         | 1  | ı  |        |
|   |                     | 11                      | 1   | 11         | 1  | -[ | >-     |
|   |                     | 1                       | )-  | 1          | >  |    |        |
|   | Spring 2013         | EECS150 - Lec23-Boolear | 1   |            |    | ı  | Page 5 |

## Relationship Among Representations

\* Theorem: Any Boolean function that can be expressed as a truth table can be written as an expression in Boolean Algebra using AND, OR, NOT.

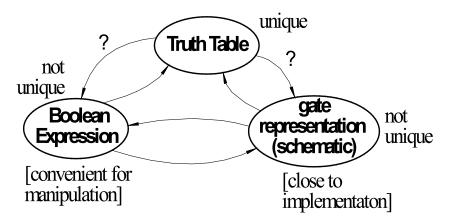

How do we convert from one to the other?

## CL Block Example #2

• 4-bit adder:

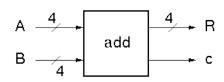

• Truth Table Representation:

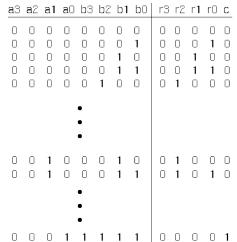

In general: 2<sup>n</sup> rows for n inputs.

R = A + B

c is carry out

256 rows!

Is there a more efficient (compact) way to specify this function?

Spring 2013 EECS150 - Lec23-Boolean Page 7

## 4-bit Adder Example

 Motivate the adder circuit design by hand addition:

· Add a0 and b0 as follows:

| a | b      | r      | С | * | carry to    |
|---|--------|--------|---|---|-------------|
| 0 | 0      | 0      | 0 |   | next stage  |
| 0 | 1<br>0 | 0<br>1 | 0 |   | TICKL Stage |
| 1 | 0      | 1      | 0 |   |             |
| 1 | 1      | 0      | 1 |   |             |

$$r = a XOR b = a \oplus b$$
  
 $c = a AND b = ab$ 

Add a1 and b1 as follows:

| ci | а | b | r | CO |
|----|---|---|---|----|
| 0  | 0 | 0 | 0 | 0  |
| 0  | 0 | 1 | 1 | 0  |
| 0  | 1 | 0 | 1 | 0  |
| 0  | 1 | 1 | 0 | 1  |
| 1  | 0 | 0 | 1 | 0  |
| 1  | 0 | 1 | 0 | 1  |
| 1  | 1 | 0 | 0 | 1  |
| 1  | 1 | 1 | 1 | 1  |
|    |   |   |   |    |

$$r = a \oplus b \oplus c_i$$
  
 $co = ab + ac_i + bc_i$ 

## 4-bit Adder Example

· In general:

$$\begin{aligned} & r_i = a_i \oplus b_i \oplus c_{in} \\ & c_{out} = a_i c_{in} + a_i b_i + b_i c_{in} = c_{in} (a_i + b_i) + a_i b_i \end{aligned}$$

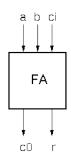

"Full adder cell"

· Now, the 4-bit adder:

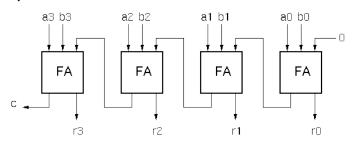

"ripple" adder

 Spring 2013
 EECS150 - Lec23-Boolean
 Page 9

## 4-bit Adder Example

Cin

 Graphical Representation of FAcell

$$r_i = a_i \oplus b_i \oplus c_{in}$$

$$c_{out} = a_i c_{in} + a_i b_i + b_i c_{in}$$

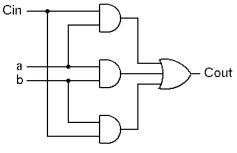

å D

Page 10

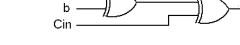

 Alternative Implementation (with 2-input gates):

$$r_i = (a_i \oplus b_i) \oplus c_{in}$$

$$c_{out} = c_{in}(a_i + b_i) + a_ib_i$$

Spring 2013 EECS150 - Lec23-Boolean

## **Boolean Algebra**

### Defined as:

Set of elements B, binary operators  $\{+, \bullet\}$ , unary operation  $\{'\}$ , such that the following axioms hold:

- 1. B contains at least two elements a, b such that  $a \neq b$ .
- 2. Closure : a,b in B, a+b in B,  $a \cdot b$  in B, a' in B.
- 3. Communitive laws:

$$a+b=b+a$$
,  $a \bullet b=b \bullet a$ .

- 4. Identities: 0, 1 in *B* a + 0 = a,  $a \cdot 1 = a$ .
- 5. Distributive laws:

$$a + (b \bullet c) = (a + b) \bullet (a + c), \ a \bullet (b + c) = a \bullet b + a \bullet c.$$

6. Complement:

$$a + a' = 1$$
,  $a \cdot a' = 0$ .

Spring 2013

EECS150 - Lec23-Boolean

Page 11

## **Logic Functions**

$$B = \{0,1\}, + = OR, \bullet = AND, ' = NOT$$
 is a valid Boolean Algebra.

### Do the axioms hold?

- Ex: communitive law: 0+1 = 1+0?

## Other logic functions of 2 variables (x,y)

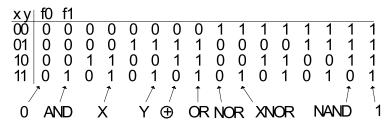

Look at NOR and NAND:

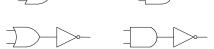

- Theorem: Any Boolean function that can be expressed as a truth table can be expressed using NAND and NOR.
  - Proof sketch:  $\longrightarrow$  = NOT  $\longrightarrow$  = AND  $\longrightarrow$  = OR
  - How would you show that either NAND or NOR is sufficient?

Spring 2013 EECS150 - Lec23-Boolean Page 13

## Laws of Boolean Algebra

Duality: A dual of a Boolean expression is derived by interchanging OR and AND operations, and Os and 1s (literals are left unchanged).

$$\{F(x_1, x_2, ..., x_n, 0, 1, +, \bullet)\}^D = \{F(x_1, x_2, ..., x_n, 1, 0, \bullet, +)\}$$

Any law that is true for an expression is also true for its dual.

Operations with 0 and 1:

$$1. x + 0 = x x 1 = x$$

$$2. x + 1 = 1 x * 0 = 0$$

Idempotent Law:

3. 
$$x + x = x$$
  $x = x$ 

Involution Law:

$$4. (x')' = x$$

Laws of Complementarity:

5. 
$$x + x' = 1$$
  $x x' = 0$ 

Commutative Law:

6. 
$$x + y = y + x \quad x \quad y = y \quad x$$

Spring 2013

## Laws of Boolean Algebra (cont.)

Associative Laws:

$$(x + y) + z = x + (y + z)$$
  $x y z = x (y z)$ 

$$x y z = x (y z)$$

Distributive Laws:

$$\times (y + z) = (x y) + (x z)$$

$$x + (y z) = (x + y)(x + z)$$

"Simplification" Theorems:

$$(x + y) (x + y') = x$$
  
  $x (x + y) = x$ 

DeMorgan's Law:

$$(x + y + z + ...)' = x'y'z'$$
  $(x y z ...)' = x' + y' + z'$ 

$$(x y z ...)' = x' + y' + z'$$

Theorem for Multiplying and Factoring:

$$(x + y) (x' + z) = x z + x' y$$

Consensus Theorem:

$$x y + y z + x' z = (x + y) (y + z) (x' + z)$$
  
 $x y + x' z = (x + y) (x' + z)$ 

Spring 2013

EECS150 - Lec23-Boolean

Page 15

# **Proving Theorems via axioms of Boolean Algebra**

Ex: prove the theorem: x y + x y' = x

$$xy + xy' = x(y + y')$$
 distributive law

$$x (y + y') = x (1)$$
 complementary law

$$x(1) = x$$
 identity

Ex: prove the theorem: X + X Y = X

$$x + xy = x1 + xy$$
 identity

$$x 1 + x y = x (1 + y)$$
 distributive law

$$x(1+y) = x(1)$$
 identity

$$x(1) = x$$
 identity

## **DeMorgan's Law**

Spring 2013 EECS150 - Lec23-Boolean Page 17

## Relationship Among Representations

\* Theorem: Any Boolean function that can be expressed as a truth table can be written as an expression in Boolean Algebra using AND, OR, NOT.

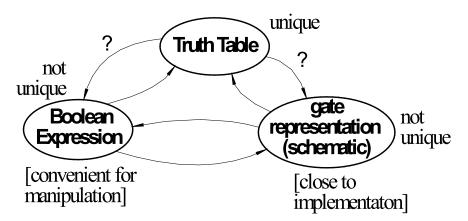

How do we convert from one to the other?

## **Canonical Forms**

- Standard form for a Boolean expression unique algebraic expression directly from a true table (TT) description.
- Two Types:
  - \* Sum of Products (SOP)
  - \* Product of Sums (POS)
- Sum of Products (disjunctive normal form, minterm expansion).

#### Example:

| minterms | <u>abc   f f'</u> |                                         |
|----------|-------------------|-----------------------------------------|
| a'b'c'   | 00001             |                                         |
| a'b'c    | 001 01            |                                         |
| a'bc'    | 01001             |                                         |
| a'bc     | 011 10            | One product (and) term for each 1 in f: |
| ab'c'    | 100 10            | f = a'bc + ab'c' + ab'c +abc' +abc      |
| ab'c     | 101 10            | f' = a'b'c' + a'b'c + a'bc'             |
| abc'     | 110 10            |                                         |
| abc      | 111 10            |                                         |

Spring 2013 EECS150 - Lec23-Boolean Page 19

## Sum of Products (cont.)

Canonical Forms are usually not minimal:

## Our Example:

Page 20

EECS150 - Lec23-Boolean

## **Canonical Forms**

• Product of Sums (conjunctive normal form, maxterm expansion). Example:

```
maxterms a b c f f'

a+b+c 0 0 0 0 1

a+b+c' 0 0 1 0 1

a+b'+c 0 1 0 0 1

a+b'+c' 0 1 1 1 0

a'+b+c' 1 0 1 1 0

a'+b+c' 1 1 0 1 0

a'+b'+c' 1 1 1 1 0

a'+b'+c' 1 1 1 1 0

a'+b'+c' 1 1 1 1 0

a'+b'+c' 1 1 1 1 0

a'+b'+c' 1 1 1 1 0

a'+b'+c' 1 1 1 1 0

a'+b'+c' 1 1 1 1 0

a'+b'+c' a'+b'+c' a'+b'+c' a'+b'+c' a'+b'+c' a'+b'+c' a'+b'+c' a'+b'+c'
```

Mapping from SOP to POS (or POS to SOP): Derive truth table then proceed.

Spring 2013 EECS150 - Lec23-Boolean Page 21

## Algebraic Simplification Example

Ex: full adder (FA) carry out function (in canonical form):

$$Cout = a'bc + ab'c + abc' + abc$$

Spring 2013 EECS150 - Lec23-Boolean Page 22

## **Algebraic Simplification**

```
Cout = a'bc + ab'c + abc' + abc

= a'bc + ab'c + abc' + abc + abc

= a'bc + abc + ab'c + abc' + abc

= (a' + a)bc + ab'c + abc' + abc

= (1)bc + ab'c + abc' + abc

= bc + ab'c + abc' + abc + abc

= bc + ab'c + abc + abc' + abc

= bc + a(b' + b)c + abc' + abc

= bc + a(1)c + abc' + abc

= bc + ac + ab(c' + c)

= bc + ac + ab(1)

= bc + ac + ab
```

Spring 2013 EECS150 - Lec23-Boolean Page 23

## **Outline for remaining CL Topics**

- K-map method of two-level logic simplification
- · Multi-level Logic
- NAND/NOR networks
- EXOR revisited

Spring 2013

## Algorithmic Two-level Logic Simplication

Key tool: The Uniting Theorem:

$$xy' + xy = x (y' + y) = x (1) = x$$

$$\frac{ab}{00} \frac{f}{0}$$

$$0 = ab' + ab = a(b'+b) = a$$

$$b \text{ values change within the on-set rows}$$

$$a \text{ values don't change}$$

$$b \text{ is eliminated, a remains}$$

$$\frac{ab}{11} \frac{g}{11}$$

$$g = a'b'+ab' = (a'+a)b' = b'$$

$$0 = a'b'+ab' = a'b'+ab' = b'$$

$$0 = a'b'+ab' = a'b'+ab' = b'$$

$$0 = a'b'+ab' = a'b'+ab' = b'$$

$$0 = a'b'+ab' = a'b'+ab' = b'$$

$$0 = a'b'+ab' = a'b'+ab' = b'$$

$$0 = a'b'+ab' = a'b'+ab' = b'$$

$$0 = a'b'+ab' = a'b'+ab' = b'$$

$$0 = a'b'+ab' = a'b'+ab' = b'$$

$$0 = a'b'+ab' = a'b'+ab' = b'$$

$$0 = a'b'+ab' = a'b'+ab' = b'$$

$$0 = a'b'+ab' = a'b'+ab' = b'$$

$$0 = a'b'+ab' = a'b'+ab' = b'$$

$$0 = a'b'+ab' = a'b'+ab' = b'$$

$$0 = a'b'+ab' = a'b'+ab' = b'$$

$$0 = a'b'+ab' = a'b'+ab' = b'$$

$$0 = a'b'+ab' = a'b'+ab' = b'$$

$$0 = a'b'+ab' = a'b'+ab' = b'$$

$$0 = a'b'+ab' = a'b'+ab' = b'$$

$$0 = a'b'+ab' = a'b'+ab' = b'$$

$$0 = a'b'+ab' = a'b'+ab' = b'$$

$$0 = a'b'+ab' = a'b'+ab' = b'$$

$$0 = a'b'+ab' = a'b'+ab' = b'$$

$$0 = a'b'+ab' = a'b'+ab' = b'$$

$$0 = a'b'+ab' = a'b'+ab' = b'$$

$$0 = a'b'+ab' = a'b'+ab' = b'$$

$$0 = a'b'+ab' = a'b'+ab' = b'$$

$$0 = a'b'+ab' = a'b'+ab' = b'$$

$$0 = a'b'+ab' = a'b'+ab' = a'b'+ab' = b'$$

$$0 = a'b'+ab' = a'b'+ab' = a'b'+ab' = b'$$

$$0 = a'b'+ab' = a'b'+ab' = a'b'+ab$$

Spring 2013 EECS150 - Lec23-Boolean Page 25

## Karnaugh Map Method

 K-map is an alternative method of representing the TT and to help visual the adjacencies.

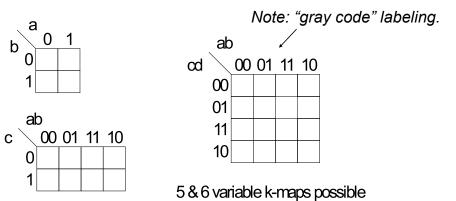

 Spring 2013
 EECS150 - Lec23-Boolean
 Page 26

## Karnaugh Map Method

Adjacent groups of 1's represent product terms

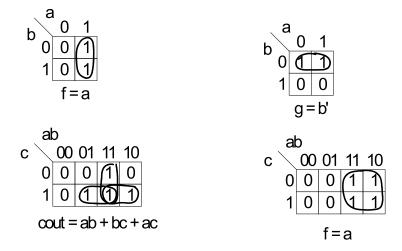

 Spring 2013
 EECS150 - Lec23-Boolean
 Page 27

## **K-map Simplification**

- 1. Draw K-map of the appropriate number of variables (between 2 and 6)
- 2. Fill in map with function values from truth table.
- 3. Form groups of 1's.
  - ✓ Dimensions of groups must be even powers of two (1x1, 1x2, 1x4, ..., 2x2, 2x4, ...)
  - ✓ Form as large as possible groups and as few groups as possible.
  - ✓ Groups can overlap (this helps make larger groups)
  - ✓ Remember K-map is periodical in all dimensions (groups can cross over edges of map and continue on other side)
- 4. For each group write a product term.
  - the term includes the "constant" variables (use the uncomplemented variable for a constant 1 and complemented variable for constant 0)
- 5. Form Boolean expression as sum-of-products.

## K-maps (cont.)

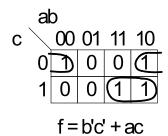

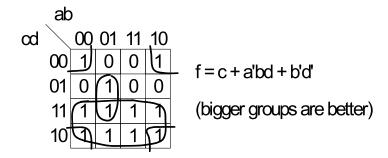

 Spring 2013
 EECS150 - Lec23-Boolean
 Page 29

## **Product-of-Sums Version**

- 1. Form groups of 0's instead of 1's.
- 2. For each group write a sum term.
  - the term includes the "constant" variables (use the uncomplemented variable for a constant 0 and complemented variable for constant 1)
- 3. Form Boolean expression as product-of-sums.

$$f = (b' + c + d)(a' + c + d')(b + c + d')$$

Spring 2013

## **BCD** incrementer example

## Binary Coded Decimal

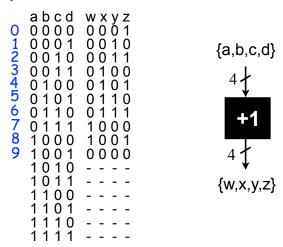

 Spring 2013
 EECS150 - Lec23-Boolean
 Page 31

## **BCD Incrementer Example**

- · Note one map for each output variable.
- Function includes "don't cares" (shown as "-" in the table).
  - These correspond to places in the function where we don't care about its value, because we don't expect some particular input patterns.
  - We are free to assign either 0 or 1 to each don't care in the function, as a means to increase group sizes.
- In general, you might choose to write product-ofsums or sum-of-products according to which one leads to a simpler expression.

 Spring 2013
 EECS150 - Lec23-Boolean
 Page 32

## **BCD** incrementer example

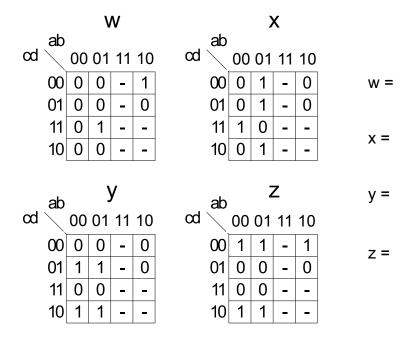

Spring 2013 EECS150 - Lec23-Boolean Page 33

# **Higher Dimensional K-maps**

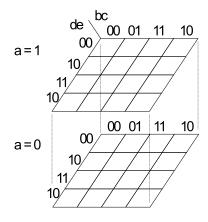

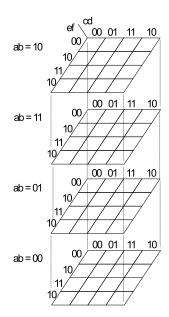

## **Multi-level Combinational Logic**

- Example: reduced sum-of-products form
   x = adf + aef + bdf + bef + cdf + cef + g
- Implementation in 2-levels with gates:

cost: 1 7-input OR, 6 3-input AND

=> 50 transistors

delay: 3-input OR gate delay + 7-input AND gate delay

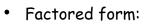

$$x = (a + b + c)(d + e)f + g$$

cost: 1 3-input OR, 2 2-input OR, 1 3-input AND

=> 20 transistors

delay: 3-input OR + 3-input AND + 2-input OR

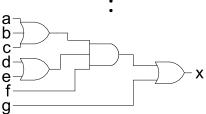

Footnote: NAND would be used in place of all ANDs and ORs.

#### Which is faster?

In general: Using multiple levels (more than 2) will reduce the cost. Sometimes also delay. Sometimes a tradeoff between cost and delay.

Spring 2013 EECS150 - Lec23-Boolean Page 35

## Multi-level Combinational Logic

Another Example: F = abc + abd +a'c'd' + b'c'd'

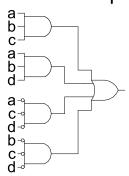

let 
$$x = ab$$
  $y = c+d$ 

y Incorporates fanout.

No convenient hand methods exist for multi-level logic simplification:

- a) CAD Tools use sophisticated algorithms and heuristics
- b) Humans and tools often exploit some special structure (example adder)

Are these optimizations still relevant for LUT implementations?

## NAND-NAND & NOR-NOR Networks

DeMorgan's Law Review:

$$(a + b)' = a' b'$$
 $a + b = (a' b')'$ 
 $(a b)' = a' + b'$ 
 $(a b) = (a' + b')'$ 
 $(a b) = (a' + b')'$ 

push bubbles or introduce in pairs or remove pairs: (x')' = x.

Spring 2013 EECS150 - Lec23-Boolean Page 37

## NAND-NAND & NOR-NOR Networks

Mapping from AND/OR to NAND/NAND

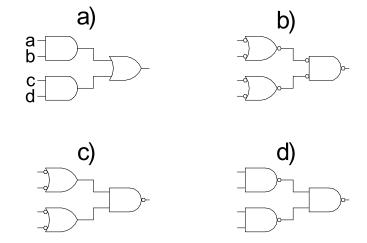

# NAND-NAND & NOR-NOR Networks

- Mapping AND/OR to NOR/NOR
- Mapping OR/AND to NOR/NOR

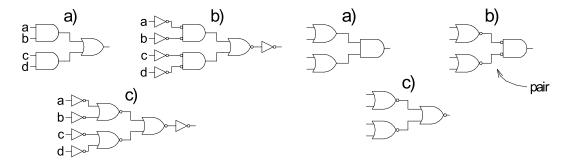

 OR/AND to NAND/NAND (by symmetry with above)

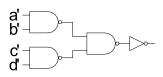

Spring 2013

EECS150 - Lec23-Boolean

Page 39

## **Multi-level Networks**

Convert to NANDs:

$$F = a(b + cd) + bc'$$

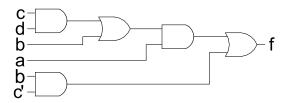

(note fanout)

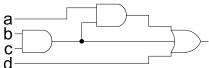

Spring 2013

EECS150 - Lec23-Boolean

Page 40

# **EXOR Function**

Parity, addition mod 2

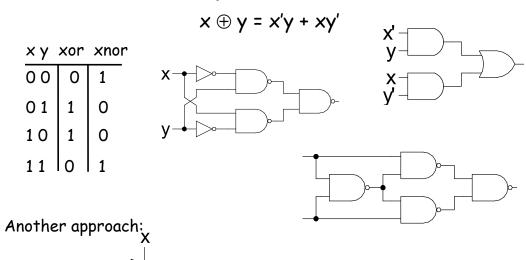

 $y \rightarrow 0$  if x=0 then y else y'

Spring 2013 EECS150 - Lec23-Boolean Page 41